# **vaidebet gusttavo lima baixar # bet net apostas**

**Autor: symphonyinn.com Palavras-chave: vaidebet gusttavo lima baixar**

# **vaidebet gusttavo lima baixar**

Você está pronto para levar suas apostas para outro nível? Com o **Blaze App baixar**, você pode acessar todos os seus jogos e apostas favoritos diretamente do seu smartphone, a qualquer hora e lugar!

Mas como baixar o **Blaze App** e começar a aproveitar todas as suas vantagens? Continue lendo e descubra o passo a passo completo para Android e iOS!

### **Por que baixar o Blaze App?**

O **Blaze App** é a maneira mais fácil e rápida de acessar a plataforma Blaze, com diversos benefícios para você:

- **Apostas em vaidebet gusttavo lima baixar qualquer lugar:** Faça suas apostas em vaidebet gusttavo lima baixar jogos de futebol, cassino e muito mais, diretamente do seu celular!
- **Experiência otimizada:** Desfrute de uma interface intuitiva e fácil de usar, com acesso rápido a todos os recursos da Blaze.
- **Notificações personalizadas:** Receba alertas sobre seus jogos favoritos, promoções especiais e muito mais!
- **Segurança e confiabilidade:** O **Blaze App** é totalmente seguro e confiável, garantindo a proteção dos seus dados e transações.

### **Como baixar o Blaze App para Android?**

- 1. **Acesse o site oficial da Blaze:** Abra o navegador do seu smartphone e digite "blaze" na barra de endereço.
- 2. **Procure o botão "Baixar App":** No site da Blaze, você encontrará um botão para baixar o aplicativo. Clique nele.
- 3. **Baixe o arquivo APK:** O arquivo APK do **Blaze App** será baixado para o seu dispositivo.
- 4. **Instale o aplicativo:** Abra o arquivo APK baixado e siga as instruções para instalar o **Blaze App** no seu Android.

**Dica:** Se você tiver problemas para baixar o **Blaze App**, verifique se as configurações de segurança do seu dispositivo permitem a instalação de aplicativos de fontes desconhecidas.

### **Como baixar o Blaze App para iOS?**

- 1. **Acesse a App Store:** Abra a App Store no seu iPhone ou iPad.
- 2. **Procure por "Blaze":** Digite "Blaze" na barra de pesquisa da App Store.
- 3. **Baixe o aplicativo:** Encontre o **Blaze App** na lista de resultados e toque em vaidebet gusttavo lima baixar "Obter" para baixar e instalar o aplicativo.

### **Comece a apostar com o Blaze App!**

Após baixar e instalar o **Blaze App**, você pode criar uma conta ou fazer login na sua vaidebet gusttavo lima baixar conta existente. Explore os jogos e apostas disponíveis, faça suas apostas e divirta-se!

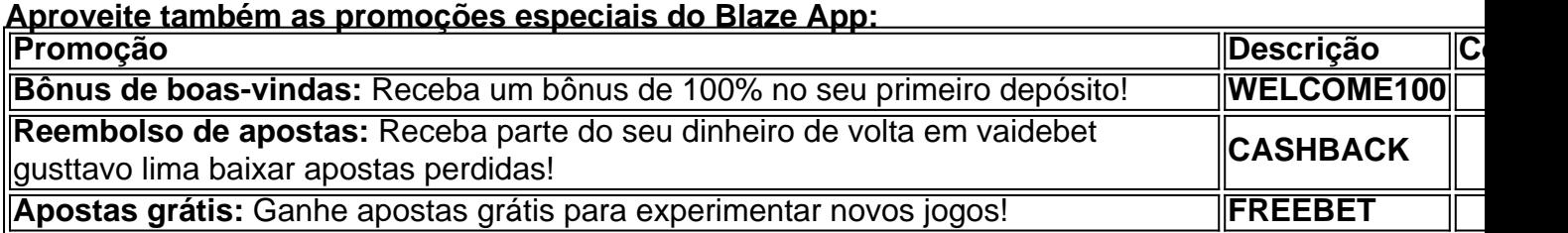

#### **Não perca tempo! Baixe o Blaze App agora mesmo e comece a apostar em vaidebet gusttavo lima baixar seus jogos favoritos!**

**Lembre-se:** O jogo responsável é fundamental. Aposte com moderação e apenas o que você pode perder.

**Para mais informações, acesse o site oficial da Blaze: [bet 365 a.](/pdf/-bet--365-a-2024-08-12-id-8166.pdf)**

## **Partilha de casos**

### Como Baixar o Aplicativo Blaze para Android e iOS: Uma Jornada de Aprendizado por Meio das Minhas Dores de Cabeça (Em Português)###

Era um dia como outro, eu estava sentado em vaidebet gusttavo lima baixar meu sofá assistindo a um jogo incrível de futebol ao vivo. Toda vez que o time favorito marcava um gol, eu queria apostar naquele momento. O problema? Eu não tinha o aplicativo Blaze no meu telefone para fazer essas apostas em vaidebet gusttavo lima baixar tempo real!

Ainda mais frustrado por estar perdendo todas as chances de ganhar dinheiro com os resultados dos jogos, eu decidi resolver esse problema. Comecei pesquisando como baixar o aplicativo Blaze para Android e iOS na internet, mas a enorme quantidade de informações só aumentou minha dor de cabeça!

Então, lembrei-me do Lumensite, uma plataforma que ajuda usuários em vaidebet gusttavo lima baixar seu caminho por meio da aprendizagem com base em vaidebet gusttavo lima baixar histórias pessoais. Deixei claro o problema e comecei a jornada de aprender como baixar o aplicativo Bla

Primeiro, visitei o site oficial do agente de apostas, onde encontrei instruções detalhadas sobre como fazer o download para meu dispositamdo Android. Depois de segui-los passo a passo, finalmente havia instalado com êxito o aplicativo!

Mas eu não estava satisfeito em vaidebet gusttavo lima baixar apenas aprender isso para mim mesmo. Pensei que seria uma grande ajuda se compartilhasse minha experiência de como fazer download do Blaze App e também a análise detalhada sobre o aplicativo, que é extremamente confortável de usar!

Agora posso apostar em vaidebet gusttavo lima baixar meus jogos esportivos favoritos com facilidade enquanto assisto ao jogo. E quando alguém perguntar como fazer isso também, estou pronto para compartilhar minhas dicas e truques!

# **Expanda pontos de conhecimento**

# **Cmo descargar Blaze para Android (Android 10 o superior):**

- 1. Acceda al sitio web de Blaze desde el navegador de su dispositivo Android.
- 2. Toque en el icono de tres puntos en la esquina superior derecha para abrir el men.
- 3. Toque en Agregar a pantalla de inicio.
- 4. Se le solicitar, escoja un nombre para el atajo.

Tambin puede jugar cualquier juego de este sitio en su teléfono. En el caso del app, las apuestas deportivas y el Blaze Crash, por ejemplo, solo algunas de las opciones estn disponibles. La Blaze es confiable en el celular de la misma manera que en el computador. Por lo tanto, no se preocupe por descargar la aplicacin en su teléfono.

El descargar Blaze App tambin est disponible para propietarios de iOS.

## **Ese es el primer paso para hacer su login en la plataforma.**

- 1. En primer lugar, debe acceder a Blaze Brasil;
- 2. A continuacin, haga clic en el botn rojo cadastrarse;
- 3. El prximo paso es teclear un correo electrnico y crear una contraseña;
- 4. Tambin debe colocar su fecha de nacimiento;

### **comentário do comentarista**

#### Administrador do Sítio:

Olá usuários! Eu sei que todos estão prontos para levar suas apostas ao próximo nível com o **Blaze App baixar**. Então, vamos lá e aprenda como baixar esse aplicativo em vaidebet gusttavo lima baixar nosso Android ou iOS !

Primeiro, vamos saber por que você deve obter o App Blaze:

- Apostas em vaidebet gusttavo lima baixar qualquer lugar (esportes, cassino e mais)
- Experiência otimizada com uma interface fácil de usar

- Notificações personalizadas para eventos importantes e promoções! - Segurança total e confiança nas suas transações.

Agora, vamos ver como você pode baixar o Blaze App de acordo com a sua vaidebet gusttavo lima baixar plataforma:

**Para Android Users:** 1. Abra o navegador do seu celular e digite "blaze.com" na barra de endereço

- 2. Procure o botão **Baixar App** no site da Blaze
- 3. Baixe o arquivo APK para seu dispositivo Android

4. Verifique se as configurações de segurança do seu dispositivo permitem a instalação de aplicativos de fontes desconhecidas, caso precise

**Para iOS Users:** 1. Abra App Store no seu iPhone ou iPad

2. Digite "Blaze" na barra de pesquisa da App Store

3. Encontre o **App Blaze**, toque em vaidebet gusttavo lima baixar "Obter" e comece a baixar! Depois de baixado e instalado o Blaze App, você pode criar ou fazer login na sua vaidebet gusttavo lima baixar conta existente para começar apostando. Lembre-se, experimente diferentes jogos, use nossas promoções especiais (como bônus de boas vindas e reembolso de apostas) e sempre aposte com responsabilidade!

Vamos começar a apostar no Blaze App agora! Não perca tempo. Baixe hoje mesmo, se não você já fez! Lembre-se: Aposta com moderação e apenas o que você pode perder. Para mais informações, acesse nosso site oficial da Blaze: [jogo mais facil da blaze para ganhar dinheiro.](/jogo-mais-facil-da-blaze-para-ganhar-dinheiro-2024-08-12-id-32151.html) Eu recomendo essa postagem 5/5 estrelas.

#### **Informações do documento:**

Autor: symphonyinn.com Assunto: vaidebet gusttavo lima baixar Palavras-chave: **vaidebet gusttavo lima baixar** Data de lançamento de: 2024-08-12 23:18

**Referências Bibliográficas:**

- 1. [roulette orphelins](/pt-br/roulette-orphelins-2024-08-12-id-42865.pdf)
- 2. <u>[casinofriday](/casinofriday-2024-08-12-id-18535.pdf)</u>
- 3. <u>[f12bet fans](/html/f12-bet--fans-2024-08-12-id-26326.shtml)</u>
- 4. [jogo daily cash slots](https://www.dimen.com.br/aid-jogo-daily-cas-h-slots-2024-08-12-id-31092.shtml)